*Construire, au collège, un parcours de formation à l'internet*

# **Un CDI au cœur des apprentissages**

*À Paimbœuf, au collège Louise-Michel, la personneressource pour les TICE est la professeuredocumentaliste. Du fait des pratiques spontanées des élèves, des usages scolaires tels les exposés, ou encore de la nécessité de valider le B2i, bien des raisons ont incité celle-ci à réfléchir à des temps de formation dédiés à l'usage d'internet.*

## Collège Louise-Michel, Paimbœuf [44] Propos recueillis par M. Blin auprès de M.-D. Paccault, professeure-documentaliste

ans cet établissement rural de trois cent trente<br>
élèves, les problèmes se posent comme dans<br>
tous les collèges : les élèves utilisent inter-<br>
net dans leurs relations privées sans aucune<br>
réflexion sur les risques de ce m élèves, les problèmes se posent comme dans tous les collèges : les élèves utilisent internet dans leurs relations privées sans aucune réflexion sur les risques de ce mode de communication. Ils l'utilisent également dans le contexte scolaire sans plus d'informations sur le sens ou l'origine de ce qu'ils voient, de ce qu'ils copient ou s'approprient. Il y a trois ans, dans le cadre des actions du Comité d'éducation à la santé et à la citoyenneté, Marie-Dominique Paccault, professeure-documentaliste, a préparé une exposition sur les dangers d'internet. Sur un mode humoristique et imagé, elle a cherché à susciter un questionnement. Peu de temps après, un blog réalisé par une classe, en amont et en aval d'un voyage en Angleterre, a nourri les discussions, en particulier en salle des professeurs. Droit à l'image, liberté de ton, droit d'auteur, la publication a une destination beaucoup plus vaste que ne l'avaient précédemment les journaux ou carnets de voyage scolaires. Une certaine vigilance s'impose, et parallèlement à cela, les membres de l'équipe volontaire pour la mise en place du B2i cherchent comment valider le domaine 2 <sup>1</sup> . Alors, dans un premier temps, la formule choisie est un questionnaire (voir page 2 et 3) soumis aux élèves de troisième. Après qu'ils ont découvert l'exposition installée dans le hall du collège, ils répondent à

une trentaine de questions qui permettent de vérifier un certain nombre de connaissances. Reste que cette vérification n'a été que ponctuelle et très imprécise. Mais temporairement, le choix est fait de valider les compétences du domaine 2 si la moitié des réponses est juste. Pour autant, cela n'est guère satisfaisant et M.-D. Paccault décide, en collaboration avec Christine Chauveau, professeure de français, de concevoir une séance d'apprentissage pour les élèves de troisième.

# **Temps fort**

Plutôt que de dispenser quelques heures tout au long de l'année, décision est prise de programmer une séance de trois heures dont les différentes étapes auront pour objectif de modifier les comportements des élèves en leur apportant des connaissances précises. Dans le but de se former elles-mêmes et de découvrir la formation Internet et citoyenneté 2 qui vient tout juste d'être conçue, les deux enseignantes font venir le formateur du Centre départemental de documentation pédagogique. Pour cette première fois, celui-ci intervient devant un public non choisi, puisqu'il s'agit des élèves alors en permanence. L'intérêt de ces derniers est mitigé et confirme la nécessité d'organiser un véritable temps de formation et de réflexion sur les usages d'internet, si l'on veut que les élèves s'impliquent dans cet apprentissage. Après

échange éduquer aux écrans

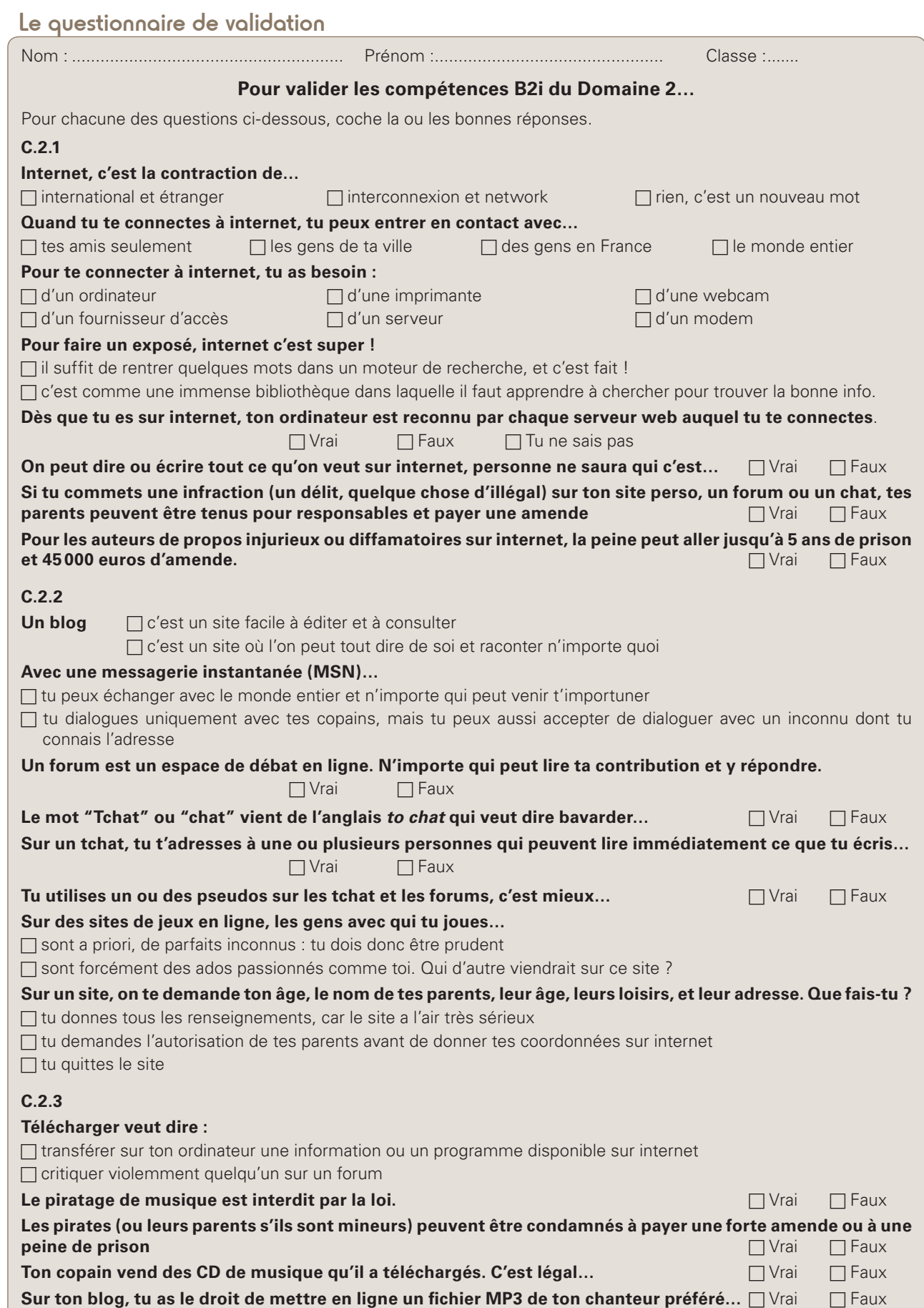

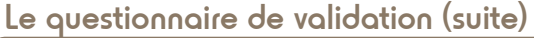

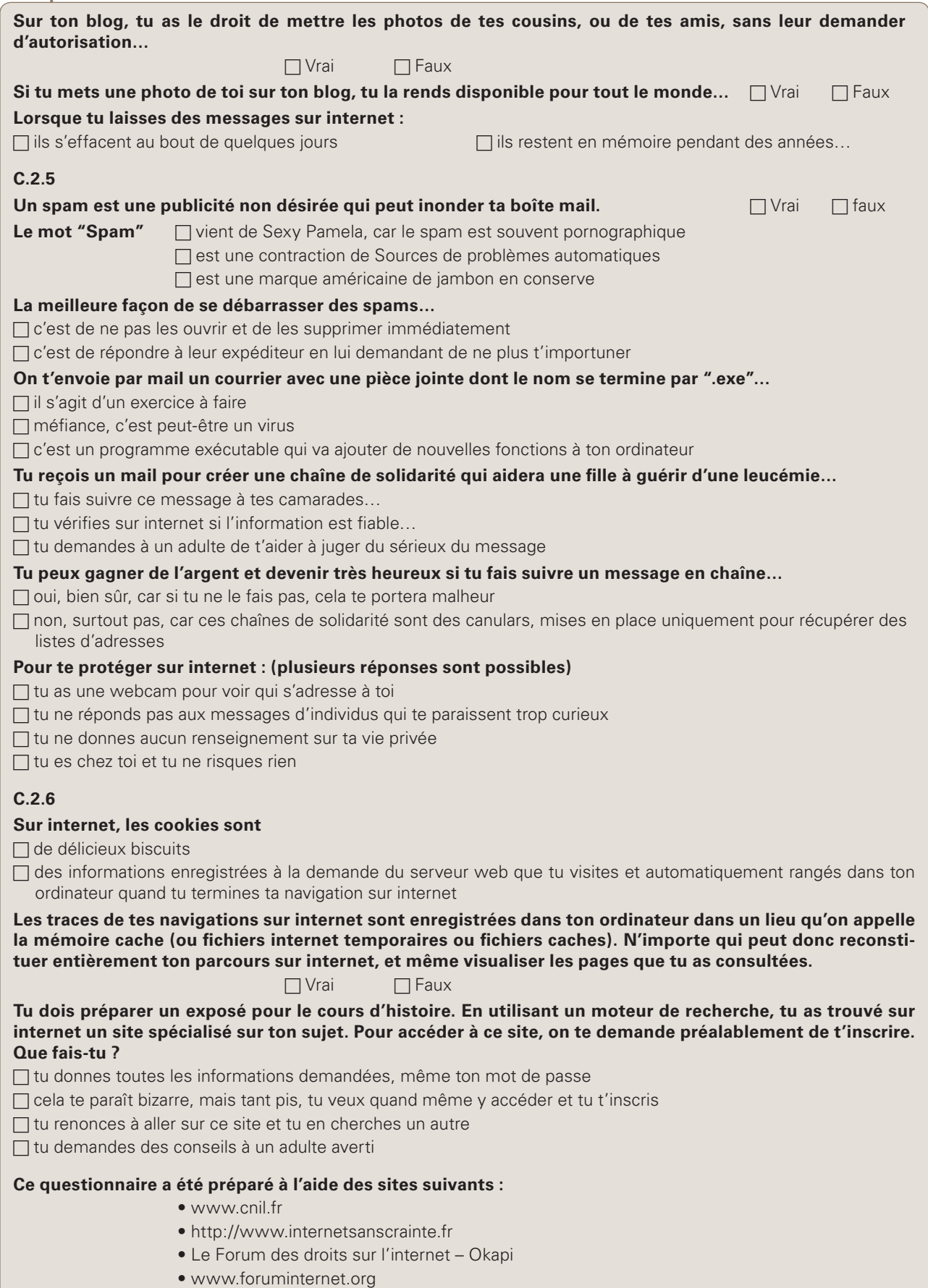

son passage dans les établissements, le formateur laisse volontiers son diaporama, et c'est donc à partir de celuici que la séance se construit. Deux classes de troisième sont réunies un après-midi, et dans un premier temps, chacun reçoit une grille (voir ci-dessous) à compléter au fur et à mesure des documents présentés. Malgré la réaction des élèves qui ironisent un peu parce qu'ils savent ce qu'est un hoax ou le P2P, la projection d'extraits du diaporama les intéresse, car il est accessible et leur parle de choses familières. Ainsi, collectivement, ils font le point sur les différents risques liés à l'usage de l'internet. Puis, les enseignantes distribuent un article ̋Marc L. genèse d'un buzz médiatique˝, paru en mars 2009, dans le numéro 30 de la revue *Le Tigre* 3. Le document brosse le portrait d'un individu que le journaliste ne connaît pas, mais dont il a pu reconstituer la vie grâce à toutes les informations laissées sur internet. Surligneur à la main, les élèves repèrent l'ensemble des sites qui ont été utilisés par le journaliste. La discussion s'engage très aisément entre tous, car cette enquête bien réelle est exemplaire pour démontrer que les empreintes numériques que chacun dépose n'ont rien de virtuel !

# **L'intimité dévoilée**

Le cas de ce Marc L. est marquant, mais pour les élèves, cela reste encore un cas hors de leur univers. Néanmoins, plusieurs noms de sites relevés dans l'article sont loin d'être inconnus et les élèves sentent bien qu'on se rapproche de leurs pratiques. La troisième étape va leur prouver qu'ils ont raison de s'inquiéter. Les enseignantes ont utilisé les moteurs de recherche appropriés et ont recensé tous les blogs qui ont un lien avec les élèves présents. Seules les adresses apparaissent à l'écran. Après de longues interrogations, elles ont décidé de ne pas montrer directement les pages de ces blogs afin de ne pas mettre les auteurs dans une situation délicate, même si ces pages sont publiques. Mais pour donner plus de force à leurs propos, elles ont choisi un certain nombre d'extraits de ces pages et elles les lisent à un auditoire extrêmement attentif… Le choc de la réalité est plus formateur que les discours. Les élèves sont surpris de constater que des adultes ont accès à ces lieux d'expression qu'ils percevaient comme une sorte d'intimité partagée avec quelques personnes autorisées. Ils sont également étonnés que ces mêmes adultes aient pu dénicher des blogs abandonnés pourtant depuis longtemps. Mais les traces ne s'effacent pas sur la Toile… À ce moment de l'après-midi, la discussion est encore animée et finalement, certains reconnaissent que leur jugement, un peu hâtif en début de séance, s'avère erroné. Une fiche de synthèse complétée par les élèves permet alors de prendre connaissance de leurs réactions. Les réponses montrent qu'une grande partie d'entre eux ont apprécié la séance, qu'ils ont bien compris comment ils devaient agir. Pour quelques-uns, les réponses restent surprenantes de naïveté. Les enseignantes se demandent

Les risques sur internet, grille pour une prise de notes

| <b>Identification</b>     | <b>Dangers / Problèmes</b> | <b>Précautions</b> |
|---------------------------|----------------------------|--------------------|
| MSN et chat               |                            |                    |
| Web contenus              |                            |                    |
| Droits d'auteur           |                            |                    |
| Hoax                      |                            |                    |
| Arnaque                   |                            |                    |
| <b>Blog</b>               |                            |                    |
| P <sub>2</sub> P          |                            |                    |
| Données personnelles      |                            |                    |
| Réseaux sociaux           |                            |                    |
| Vie privée / vie publique |                            |                    |

si ces réponses décalées ne proviennent pas d'élèves qui ont peu d'usage privé d'internet. Enfin, la formation est presque terminée, reste à savoir ce que les élèves en ont retenu, et pour cela, M.-D. Paccault et C. Chauveau donnent le questionnaire qu'elles avaient déjà utilisé pour valider le B2i l'année précédente.

#### **Apprendre progressivement**

C'est l'obligation de la validation du B2i pour l'obtention du brevet qui a mené à cette action auprès du niveau troisième, et la réflexion dans l'équipe éducative poursuit son chemin. En toute logique, il semble nécessaire de construire une progression du début à la fin du collège. Depuis deux ans, la professeure-documentaliste essaie, toujours en liaison avec les autres enseignants, d'organiser cette éducation aux écrans de façon à ce que connaissances et pratiques puissent alterner. Actuellement, si la réflexion se poursuit et se nourrit des expérimentations, l'idée est de consacrer un temps conséquent aux apprentissages de la recherche documentaire, en particulier avec internet, en classe de sixième. L'année suivante, davantage axée sur des mises en pratique, permettra de progresser dans l'acquisition des bons automatismes. La formation Internet et citoyenneté sera

#### Quelques exemples d'exercices

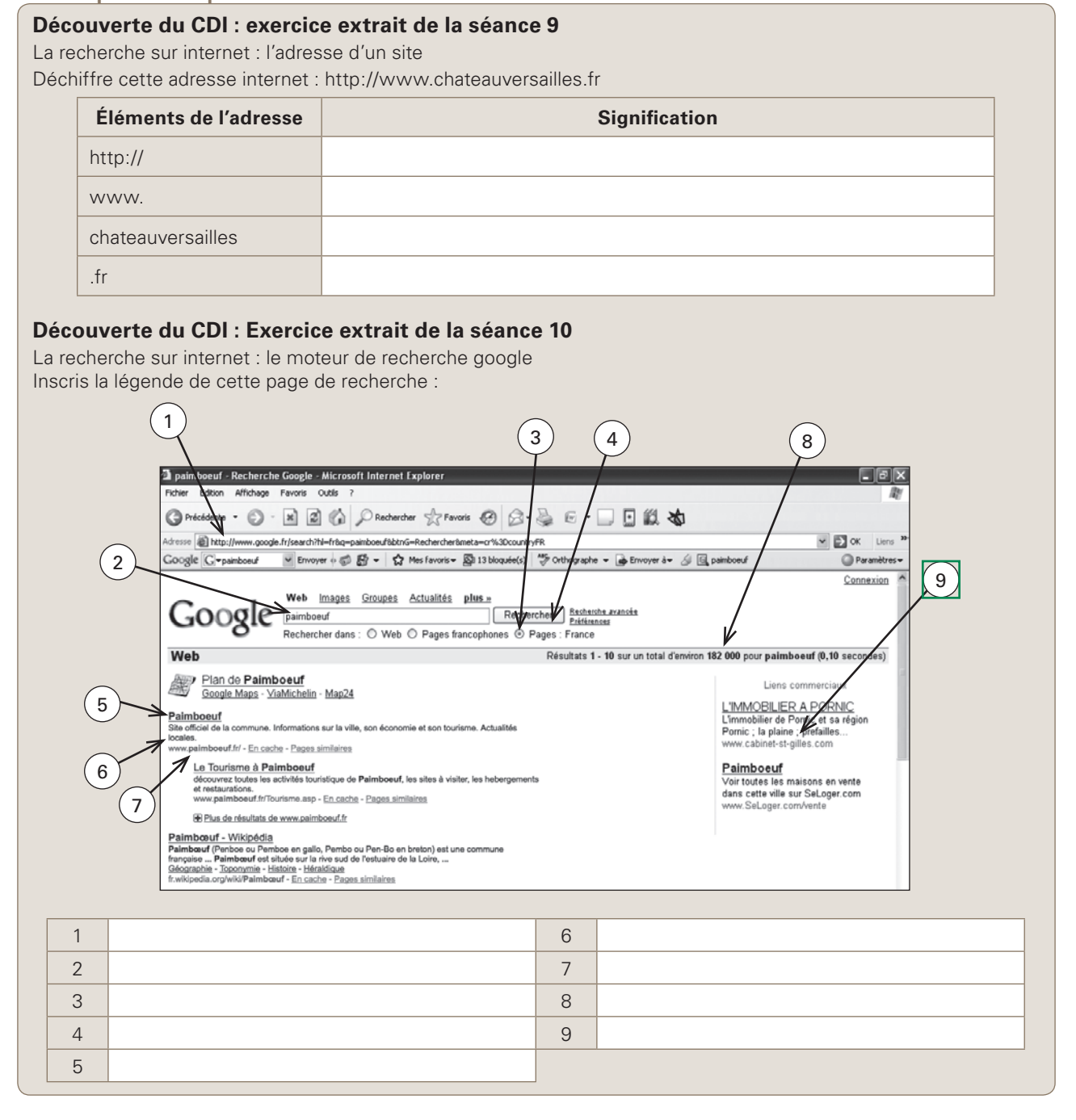

alors proposée aux élèves de quatrième avec un étayage dans l'esprit de ce qui a été présenté ci-dessus. Enfin, en troisième, on consacrera à nouveau l'année à la pratique avec, en particulier, le dossier en sciences de la vie et de la Terre, obligatoire pour tous dans ce niveau, au collège Louise-Michel. Afin d'évaluer les façons de faire des élèves, chacun d'entre eux doit indiquer, par exemple, les sites qu'il a utilisés pour son dossier, et apporter une justification de ses choix. Le CESC (comité d'éducation à la santé et à la citoyenneté) est concerné par ces orientations qui ont été discutées en commission, et les professeurs peuvent, bien évidemment, contribuer à compléter les apprentissages du domaine 2 par des activités menées en classe. Cependant, il faut déjà commencer par le début, c'est-à-dire essayer d'institutionnaliser un temps de formation dès la classe de sixième.

# Il faudra prendre les bons indices pour aller sur un site qui parle du pharaon égyptien, et non pas du rappeur du groupe IAM.

# **Akhénaton, rappeur ou pharaon ?**

De septembre à janvier, la professeure-documentaliste prend chaque classe de sixième en demi-groupe, deux heures par semaine. Ces heures sont prises sur les six heures d'enseignement du français. Au cours de la quinzaine de séances d'apprentissage à la recherche documentaire, les élèves découvrent comment utiliser les différentes ressources du CDI. Les dictionnaires, les ouvrages documentaires, et aussi les ressources en ligne. De la naissance d'internet à son utilisation, en passant par son fonctionnement, les activités proposées mettent les élèves en situation de réflexion : décoder les différentes parties d'une adresse, se repérer dans les rubriques d'un site, comprendre à quoi correspond le changement de couleur des adresses proposées par un moteur de recherche… La fiche de travail donne un certain nombre d'informations, puis, des exercices pratiques permettent aux élèves de vérifier individuellement ce qu'ils ont compris (voir page précédente). Il faut aussi maintenir la curiosité, et pour cela, rien de tel qu'un peu de mystère. Par exemple, les élèves réinvestissent ce qu'ils ont appris sur la composition des adresses à partir de celle-ci : www.pagesperso-orange.fr/jean.martin/

egypte/. Oralement, ils l'analysent, puis s'interrogent et formulent des hypothèses : qui peut bien être ce Jean Martin ? Puis en allant sur la page internet de l'adresse, ils vont chercher des indices pour tenter de vérifier leurs hypothèses et identifier cette personne. Est-elle digne de confiance ? Y a-t-il des références suffisantes pour se servir des informations que propose cet auteur ? De même, lors de la seconde séance, la recherche du nom de la première épouse d'Akhenaton est un peu piégée. Il faudra prendre les bons indices pour aller directement sur un site qui parle du pharaon égyptien, et non pas du rappeur du groupe IAM… Mais c'est bien ainsi que les élèves prennent conscience qu'ils doivent rester vigilants, et que les connaissances acquises leur donnent des outils pour mieux analyser les situations.

## **Du CDI au B2I**

Au CDI, l'axe principal est la recherche documentaire. Une autre séance permet de faire le lien entre toutes les façons de pratiquer ces recherches. Un premier travail individuel est demandé sur la page du site de l'Onisep (Office national d'information sur les enseignements et les professions) que les élèves ne connaissent pas encore. Une série de questions permet de vérifier si les élèves identifient bien les objectifs de ce site, ainsi que son organisation. Un travail similaire est ensuite effectué à partir du sommaire et de l'index d'un manuel. Puis, collectivement, un bilan est fait sur les indices à utiliser pour une bonne application en recherche documentaire, quel que soit le support. Pourtant, si la professeure-documentaliste a évidemment cet objectif en ligne de mire, c'est bien le B2i qui est au cœur de son implication. Et si l'éducation aux écrans peut se faire dans bien des disciplines, sans doute vaut-il mieux éviter que les savoirs acquis restent théoriques. C'est donc une pratique régulière et encadrée qui incitera les collégiens à adopter des attitudes citoyennes, tant dans le contexte scolaire que dans la sphère privée. C'est pourquoi valider le B2i avec la volonté d'être dans une démarche éducative paraît essentiel à M.-D. Paccault pour favoriser l'accès de tous aux savoirs de façon  $refl$ échie.

<sup>1.</sup> Domaine 2 : Adopter une attitude responsable

Connaissances principales : Des lois et des règlements régissent l'usage des TIC. La validité des résultats est liée à la validité des données et des traitements informatiques.

Objectif : Être un utilisateur averti des règles et des usages de l'informatique et de l'internet.

Capacités : L'élève doit être capable de connaître et respecter les règles élémentaires du droit relatif à sa pratique ; de protéger sa personne et ses données ; de faire preuve d'esprit critique face à l'information et à son traitement ; de participer à des travaux collaboratifs en connaissant les enjeux et en respectant les règles.

<sup>2.</sup> Voir article ˝Collégiens aujourd'hui : cybercitoyens demain !̋.

<sup>3.</sup> *Le Tigre* est un magazine généraliste indépendant et sans publicité, distribué en kiosques et en librairies, et en format électronique.